# 2016 PSA International Conference . San Antonio, Texas **Conference Program Descriptions**

The 2016 PSA Annual International Conference is being held in San Antonio, Texas at the Wyndham San Antonio Riverwalk Hotel. San Antonio is a beautiful and friendly city with many photographic opportunities: the River Walk, missions, San Fernando Cathedral, the Courthouse, the King William District, the Botanical Garden, the Japanese Garden, Market Square, the Tower of the Americas and the Alamo. Several tours are offered daily beginning on Sunday, September 11 through Tuesday, September 13 and will visit most of these popular areas. Many sites are within walking distance of the Wyndham Hotel. San Antonio also has a trolley system that is reasonably priced and easy to use.

The Divisions of the Photographic Society of America (PSA) have assembled a wide variety of programs for the Conference. The PSA Annual Meeting and Award Ceremony takes place on Wednesday morning. The first showing of the Pictorial Print, Photo Travel, Photojournalism, Projected Image and Nature International Exhibitions is on Tuesday evening. The Honors and Awards Banquet is on Saturday evening and will conclude the conference.

## CHAPTERS, CLUBS AND COUNCILS (CCC)

**Nan Carder, APSA, MPSA** (Lancaster, CA) Club Services Chair

## **Chapters Showcase**

**Joan Field, APSA** (Danville, CA) Images submitted by the PSA Chapters and the judging results will be shown by the host chapter, Yerba Buena Chapter.

## **Youth Showcase**

**Kathleen Z. Braun, FPSA, PPSA** (Grafton, WI) This program will present the Best of Show, category winners, honorable mentions, and acceptances from high school students in both the print and digital sections of the PSA Youth Showcase.

## **Website Contest and Development**

**Richard Sprott** (Potomac, MD)

**Newsletter Contest Joan Field, APSA** (Danville, CA)

**Councils Challenge Results Kah-Wai Lin, EPSA** (Kendall Park, NJ) Entries and winning images from participating PSA Councils will be shown.

# NATURE DIVISION (ND)

**Mike McNeill, APSA, EPSA** (Ayer, MA) – Program Director

## **Magic of the Arctic**

**Sergey Anisimov, MPSA,** (Salekhard, Russia); Aleksey Anisimov, Translator

The Arctic, majestic and forbidding, captivating and daunting. Here you sense yourself tiny as an atom in the universe and realize how fragile life can be. It is here, where nature is still pristine and untouched, that you see how enchanting it is. And you are eager to capture the images of the icy beauty.

## **How to Create Good Nature Photographs**

**Tom Savage, APSA, MPSA** (Saginaw, TX)

Tom will show how to produce nature images for hanging on the wall and for competition. It will emphasize telling a nature story.

# **Nature Division International Exhibition of Photography**

**Kah-Wai Lin, EPSA** (Kendall Park, NJ)

# **My Favorite Places for Nature Photos Gerald Emmerich, Jr., HonPSA, GMPSA**

(East Troy, WI)

Gerry will present some of his favorite places for nature photography in the "lower 48." He will describe how he approaches photographing large mammals,

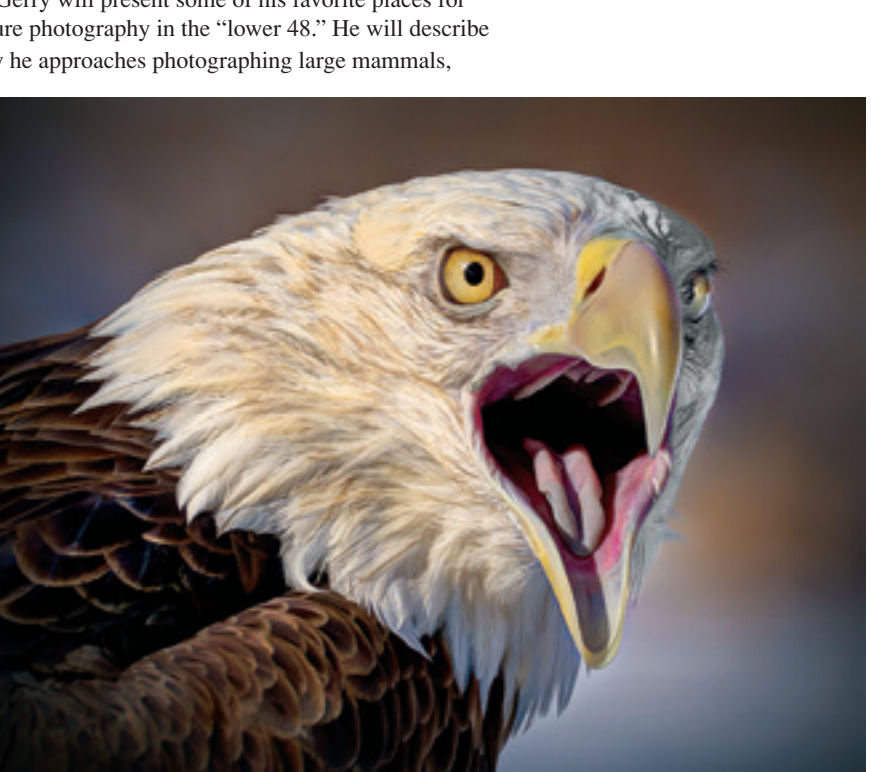

*Cry of the Eagle* © **Bill Brown**

By **Sandra Matson, APSA** Wisconsin PSA Conference Program Coordinator

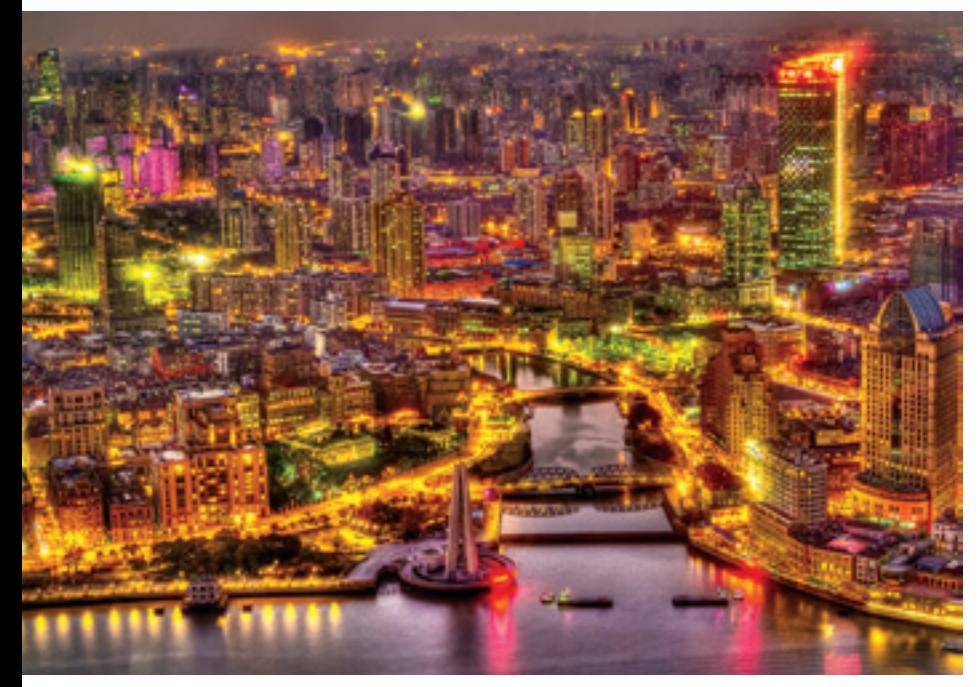

*Shanghai at Night* © **William B. Barnett, GMPSA**

birds, natural landscapes, and zoo animals. He will also present the details of lenses, photo techniques, time of year, and time of day, along with maps, as necessary.

## **Pop-up Flash Macro Photography: High Quality**

**Arthur Vaughan** (North Andover, MA)

Using a simple, home-made, camera-mounted reflector, support bracket and a variety of close-up lenses, extension tubes, or stacked add-on lenses, anyone can produce amazing macro images having true studio quality lighting. Attendees will learn how to get eye-popping macro images with normal lenses by using front-mounted optical elements scavenged from junk/broken lenses, as well as techniques for dealing with living subjects that often can be totally uncooperative.

#### 3D DIVISION (3DD)

**Andrea L. Shetley, FPSA** (Fayetteville, TN) Program Director

## **Getting More Out of Your Fuji W3 3D Camera**

#### **Robert J. Leonard, HonPSA, MPSA**

This program covers the ins and outs of the Fuji W3 3D camera. It will show the menus, parallax control, Advanced 3D mode for hyper and close-up, setting the ISO, and manual mode. Bob tells you some tricks for using flash and getting the perfect exposure where there is an extreme range of light. The program also covers optional equipment you can buy to help you get more out of your W3. It is recommended that you bring your W<sub>3</sub> to the program if you have one.

#### **Processing Your 3D Images**

**Andrea L. Shetley, FPSA** (Fayetteville, TN) Still wondering what to do with all of those 3D images sitting in your camera or on your hard drive?

This demonstrative program shows how to process 3D images using the free software, StereoPhoto Maker (SPM). See how batch processing can rapidly prepare multiple images for preview. Become versed in how the initial selection of automated tools quickly performs alignment and other adjustments, and underlying menus are used for manual fine tuning and special effects. Learn how to output your images in the format you desire (prints, anaglyph, digital, etc.), and when to take them into other photo-editing programs.

# **2015 PSA Stereo Sequence Competition**

**H. Lee Pratt, FPSA** (Madison, AL) The results of the annual 3D competition for short sequences of images will be shown.

## **3D PSA Photo of the Year and PSA International Stereo Club Competition Andrea L. Shetley, FPSA** (Fayetteville, TN)

### **PSA 3D Division International Exhibition of Photography**

Digital: **John C. Ballou, PPSA** (Orinda, CA) Slides: **Albert Sieg, HonFPSA, GMPSA**,

President Emeritus (Rochester, NY) Prints: **Robert J. Leonard, HonPSA, MPSA** 

and **Joy Crosser, PPSA** (Deale, MD)

#### **3D Surprises**

This program will be a selection of short programs from a number of sources, including: A Tribute to **Allan Griffin, HonPSA**, Historical 3D Images of the Alamo in San Antonio, PSA-3D Hall of Fame Images, and other surprises.

#### PHOTO TRAVEL DIVISION (PTD)

**Brian Magor, MPSA** ((Hoylake, England) Program Director

## **Photo Travel Division International Exhibition of Photography**

**Tom Tauber, EPSA** (Lansdowne, PA)

## **China: Images from a Nation in Transition**

**William Barnett, GMPSA** (Wallingford, CT) Bill has had the privilege of visiting China three times. Because the first and last visits were 34 years apart, he was able to observe first hand many of the changes that took place in that country. During this presentation, we will visit the cities and the countryside, see famous places, view performances, and watch the people as they work and play.

## **PTD—Photo Travel Essay Competition and Best of Photo Travel**

**Judith Burr, APSA, PPSA** (Kensington, MD)

This program will showcase the Travel Essay Competition and the Mini-Essay Competition winners. The audience will also see the PTD Inter-Club winners, the 2016 Tops submission and the Image of the Year winners.

## **Incredible India – Land of Diversified Beauty and Culture**

**Subrata Bysack** (Kolkata, India)

The most striking aspect about India that cannot be disputed is its plurality. India represents a unique mixture of ethnic groups, myriad languages, a variety of religions and cultural heritage, climate and topography ranging from sand and sea, jungles and mangrove swamps, to frozen heights. A journey through India reveals that it is more than the sum of its contradictions and that, although it is a land of diverse States and traditions, it is still Incredible India.

# **Purton to Techatticup—A Journey in Travel Photography**

## **Barbara Jenkin, GMPSA** and **Malcolm Jenkin, GMPSA** (Redruth, Corwall)

Gain hints and tips on a journey through their experiences of travel photography, from places near to home to places far away: cities, cathedrals, places and festivals. You will see a selection of images including UK cathedrals, Venice Carnival, landscapes and USA ghost towns.

# **Cuba Today**

**Elizabeth V. Rylan**, PhD (Palm Harbor, FL)

Cuba Today will include a brief history of Cuba with the primary interest on recent developments. An overall review of photographic opportunities, primary sites, and lesser known, but fascinating areas will be described and shown.

# **Asian Encounter: A Kaleidoscope of People, Their Beliefs and Surroundings**

#### **Julie Jungers** (Portland, OR)

Julie has visited almost 200 countries as a serious amateur photographer. Photographs for the presentation were selected from southern China, Myanmar, Sikkim, Sri Lanka, and portions of the Middle East, highlighting the tremendous diversity of this continent.

## PICTORIAL PRINT DIVISION (PPD)

**Larry Cowles, FPSA, GMPSA/S** (Sun City West, AZ) – Program Director

## **Self-Publishing a Photo Book in Lightroom**

## **William G. Buchanan, FPSA**

(Shelby Township, MI)

Bill will demonstrate how to use Collections in Lightroom for quick and easy assembly of a book for any occasion, be it a family reunion, anniversary or a coffee table book of your last vacation. He will provide tips for putting your book together, using built-in templates, creating special page layouts, money saving tips and selling your books.

# **Tips & Techniques for Digital Printing**

**Gary Potts, GMPSA** (Henderson, NV) The focus will be on entering prints in the many PSA-approved salons around the world. The differences between digital images and printed images will be discussed, along with techniques to enhance the print in competition. Monitor calibration, the use of paper profiles, paper type, use of borders and several other aspects of printing will be a part of the presentation.

## **Winners of the PPD Interclub Competition**

**Susan Cowles, APSA, EPSA** (Sun City West, AZ)

## **Printing for Beginners**

**Geraldine Vergona** (Pleasant Beach, NJ)

This presentation will discuss printing images. The areas covered will be printers, printer settings, inks, types of paper, editing, compression, resizing and output quality.

## **Making a Photo Book Part 2—Showing of the Winning Photo Books**

**Larry Cowles, FPSA, GMPSA/S** (Sun City West, AZ)

comments from the three judges.

Larry will be showing the winners of the 2016 PPD Photo Book Essay Contest along with a presentation of Tips and Techniques for making a book based on

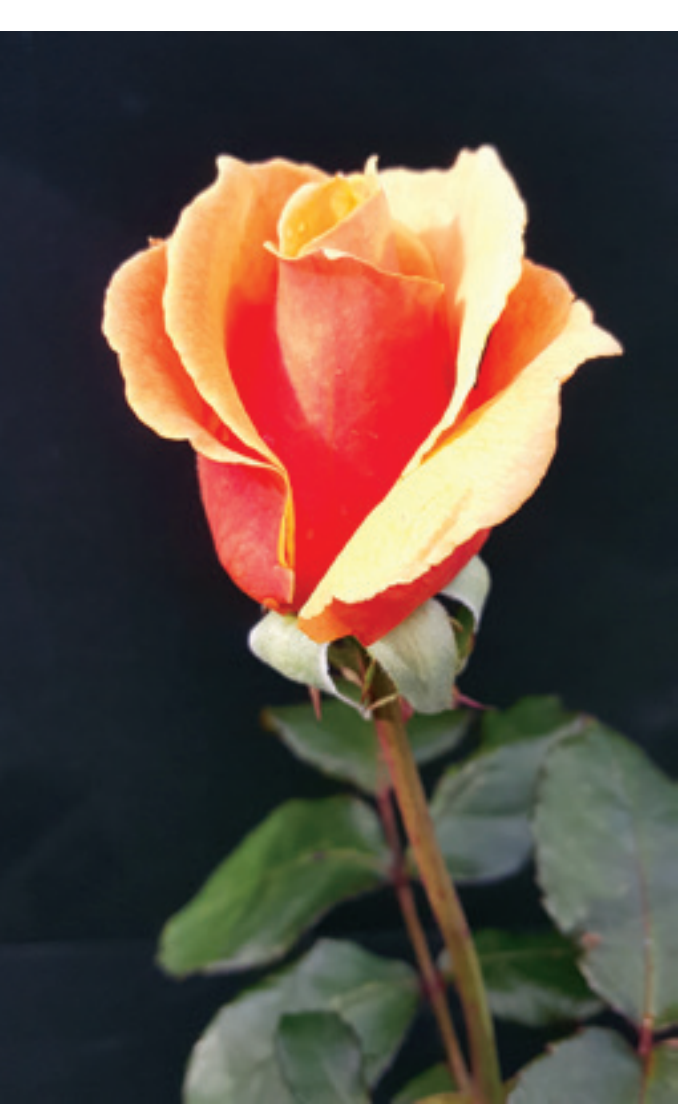

*Flower Power* © **Geraldine Vergona**

![](_page_3_Picture_0.jpeg)

*Spring Flowers*  © **Nancy Speaker**

> PROJECTED IMAGE DIVISION (PID) **John Andrew Hughes** (Las Vegas, NV) Program Director

## **PID Photo Essays: Guidelines and 2016 Award Essays**

**Joanne Stolte, FPSA, MPSA** (Glendora, CA)

#### **PID Image of the Year**

**Helmut Foerster, PPSA** (Zeil, Germany) The eligible PSA PID medal-winning images from PSA members will be shown and the presentation will conclude with the color and monochrome Image of the Year winners.

#### **PID Individual Portrait Competition**

**Susan Cowles, APSA, EPSA** (Sun City West, AZ) In this presentation you will see the PID Honorable Mentions, awards and winners for the year.

#### **PID Interclub Best of the Best**

**Bob Benson, APSA** (Schaumburg, IL)

### **PSA Projected Image Division International Exhibition of Photography Howard Zatulove**, (Sun City, AZ)

#### **Art of Creativity**

**Nancy Speaker** (Upland, CA)

As humans, we are all naturally creative and this program will provide ways to enhance your creative side. It will also focus on tools for creating images, such as composites and textures, to produce works of fine art.

#### **Panoramas Demystified**

**Paul Speaker** (Upland, CA) Creating panoramas produces images more closely resembling what your eye sees, with higher resolution than a super-wide angle lens can provide. This program will walk you through the process, from shooting the panorama, to post-processing, so your next outing will yield a thoroughly satisfying panorama.

## **PID Individual Creative & End-of-Year Individual Creative**

**Nancy Speaker** (Upland, CA)

#### PHOTOJOURNALISM (PJD)

**Randy Carr, APSA, PPSA** (Yukon, OK) – Program Director

## **Getting Comfortable With Street Photography**

**Nyla James** (Arroyo Grande, CA)

If you've wanted to be part of the fastest growing segment in photography but were afraid to take the shot, then let Nyla show you how to become more confident shooting in the streets. Learn how to anticipate and capture the moments you've been missing. Get tips on how to react to people who get offended, how to become invisible, what to look for and how to develop your eye.

#### **PJ is Visual Storytelling**

**Lynn Maniscalco, HonPSA** (Wilmington, DE) Photojournalism is telling stories with photographs. An effective image presents a story that can be understood quickly and completely. This program explains and offers examples of how PJ images differ from pictorial images.

# **Photo Travel Division International Exhibition of Photography**

**John Larson, APSA, MPSA** (Burlington, IA)

#### **Photo Story**

#### **John Larson, APSA, MPSA** (Burlington, IA)

The Photo Story competition consists of four different categories. The Digital Photo Story is a short digital show. The Print Photo Story depends on the overall impact of the total presentation. The Photo Book Story is a book. A Multi-Media Photo Story uses images, optional text or narration, and/or music to tell a single story.

## **Street Photography: What it is and Why it's Cool**

#### **John Martin** (Clarksville, GA)

Primarily educational, this presentation covers the colorful history of Street Photography and examines the three major kinds of Street: Classic, Street Portraiture, and Street Scenes. You will learn how to do street photography, whether or not to use stealth, and the pros and cons of black and white.

## NON-DIVISIONAL **Hand Held**

This feature length film, made in 2010, chronicles the work of Mike Carroll in Romania. Mike is the recipient of the 2015 IUTP award. His incredible photographs and moving stories of the pediatric AIDS epidemic in Romania ran in the *Boston Globe* and the *New York Times* and

opened the eyes of the western world to a tragedy. The film was produced and directed by writer/producer/ director Don Hahn, whose credits include *The Lion King* and *Beauty and the Beast*.

## **Welcome to San Antonio**

photography tips.

**Charles Boone** (San Antonio, TX) **Jack Smith** (Helotes, TX) Dick and Jack will welcome attendees to San Antonio with information about the city and

## **West Yellowstone Revisited**

**Joseph Zaia, FPSA** (Flagler, FL)

This multimedia digital presentation represents memorable photographic impressions of the Yellowstone Area by members who attended the 2015 West Yellowstone Conference.

#### **Photography Without Limits 2016 Lifetime Achievement Award Recipient Jozef Aerts, HonPSA, GMPSA/S**

(Hasselt, Limburg, Belgium)

### **Model Workshop: How to Shoot Models**

**Jerome Hamilton** (Las Vegas, NV)

A discussion of how to photograph models, including the use of studio lighting.

#### **Model Shoot**

**Jerome Hamilton** (Las Vegas, NV)

In this workshop, you will have the opportunity to use the new skills learned in *How to Shoot Models*. Bring your camera, preferably a DSLR, with a lens having a 70-125 range.

## **Close-up and Macro Photography**

**Andrea L. Shetley, FPSA** (Fayetteville, TN) Bring your camera, tripod, and close-focusing lenses/attachments to this popular interactive workshop

(compact digital and cell phone cameras welcome!). The session starts with a brief discussion of close-up and macro photography. There will be six to eight work stations, each with a different light source. Participants help each other create tabletop set-ups and direct the lighting so everyone has a chance to photograph and practice the different techniques discussed. We will be working with constant-on light sources—no flash required. An assortment of fun items are provided to challenge and enhance the creative process.

# **Photoshop Elements-How to Take Snapshots and Create Great Shots**

**Bill Brown** (Elgin, IL) and

**J. Mark Southard, FPSA** (Florida)

Learn what's keeping your photos from being as good as the ones you see online. You bought Photoshop Elements, touted as the thing for perfecting your images. You look in vain for the buttons that say "fix exposure" or "remove goldfish crumbs." The instructional books talk about levels, layers, selections

![](_page_4_Picture_21.jpeg)

and tools. But still your photos lack the polish and crispness that you see on Facebook or elsewhere. Well, it's all about taking a good image and then using post processing to make it a great image. Bill and Mark will show you some of the "secrets" that will make the magic to create a great shot.

## **Bird Photography, Backyard and Beyond**

Jeffrey Parker (Smithville, TX)

Bird photography is a popular niche within the Nature Photography genre. Given the unique nature of this type of photography, it is not surprising that it requires some specialized equipment and techniques. With a bit of planning and preparation, you can capture some beautiful shots in your own backyard. Jeff will talk about equipment, backyard set-ups and techniques to improve your bird images.

#### **From Pixels to Paper**

John Walrath (Willliamsburg, VA) **Sponsored by Datacolor**

Join John Walrath, Datacolor's Imaging Training and Technical Support Manager, for an in-depth look *Rockin' Into the Night*

**John Martin**

© **Chris Smith**

![](_page_4_Picture_31.jpeg)

![](_page_5_Picture_0.jpeg)

*Crisp Point Lighthouse* © **Jeffrey Klug**

at a complete color workflow from start to finish. He will share strategies and best practices for capture, color editing and effective printing. John will use several examples of his own work to demonstrate these principles through an interactive editing session. Topics covered will be an introduction to color management, display calibration, techniques to accelerate editing, screen to print match from your desktop printer or your lab, and project ideas to share your vision with others.

# **The Latest and Greatest Photographic Editing Tools for Phoneography**

**Gerald Hug, APSA** (Des Plaines, IL) This class is for iPhones, iPads and other Smartphones. Recommended apps to have preloaded on your devices: Snapseed, TouchRetouch, LUCiD by Perfectly Clear, and vividHDR. This is a hands-on class. Bring your fully charged phones and devices to class.

## **Mobile Photography, Video with Your Digital Cameras**

**Gerald Hug, APSA** (Des Plaines, IL) Learn the easy (down, dirty and cheap \$\$) ways to make movies with your existing equipment.

## **The Art of Long Exposure Landscape Photography Kah-Wai Lin, EPSA** (Kendall Park, NJ) **Sponsor by NiSi**

Long exposure photography has become increasingly popular these days, as it creates a sense of motion that isn't possible in a normal photograph. Join the award-winning photographer, NiSi Filters ambassador, Dr. Kah-Wai Lin to learn everything you need to know about long exposure landscape photography. Dr. Lin will show you the techniques, tips and tricks in creating eye-catching long exposure landscape photographs.

## **Northern Lights—How, Where and When to Photograph Them**

**Jill Sneesby** (Port Elizabeth, South Africa)

The aurora borealis is one of the most spectacular natural phenomena on Earth and it takes more than luck to create those awe-inspiring images of the night skies. As the Roman philosopher Lucius Annaeus Seneca said, "Luck is what happens when preparation meets opportunity." This illustrated program will look at the preparation involved in ensuring that you are in the right place at the right time, with everything just right to create your own luck.

# **The City as Art: Night Photography**

**Chris Smith** (Deerfield, IL)

Learn the techniques, settings, and equipment necessary to create stunning urban night photographs. Capture the glow of the city lights, car trails, and other special effects only possible at night. Once you learn these basic techniques, you can easily create images that will make your photography friends say, "Wow!"

## **Photoshop and Lightroom CC—What's New! Jeffrey Klug** (Hubertus, WI)

The world of photography is continually changing. This is especially true for Photoshop and Lightroom. Adobe is continually updating the features to make each task easier and more intuitive. Even if you already know and use the Adobe software, there are probably some functions you haven't worked with yet, and maybe aren't even aware exist. Jeff will demonstrate the new features in the latest versions of Lightroom and Photoshop. To quote from the Adobe website—let me help you "turn your brightest ideas into your greatest work."

## **This Week in Review**

#### **G. William Buchanan, FPSA**

(Shelby Township, MI)

Bill will present San Antonio photos from conference attendees. Everyone is invited to submit images to Bill from their week at the conference in San Antonio for inclusion in the program.

## **Invitation to Pittsburgh, Pennsylvania**

Join fellow attendees for a preview of the site of the 2017 PSA Conference: Pittsburgh, Pennsylvania.